Pham 5765

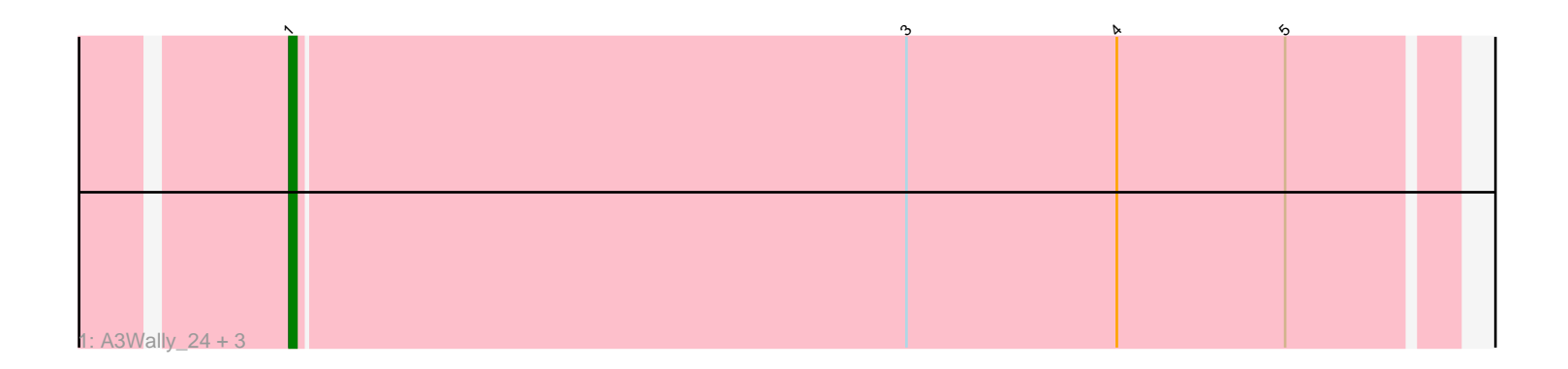

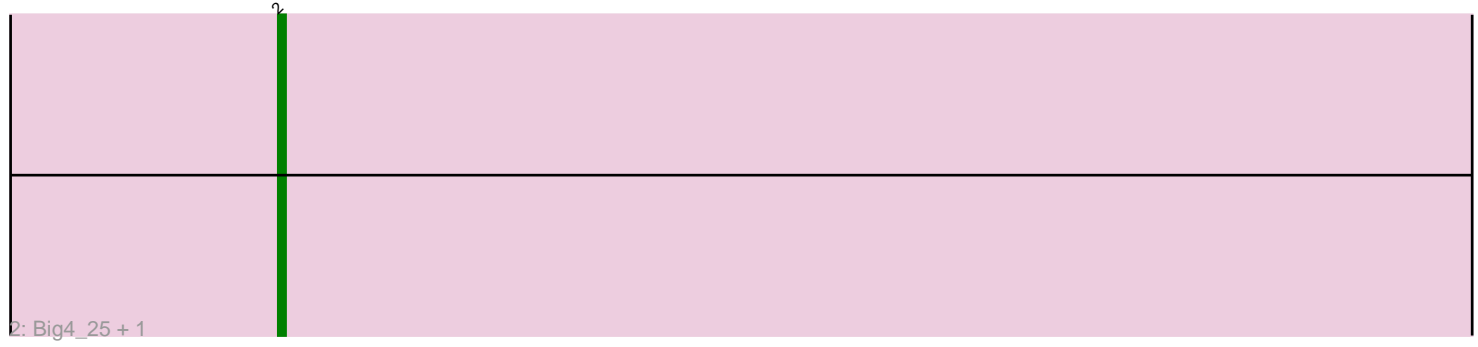

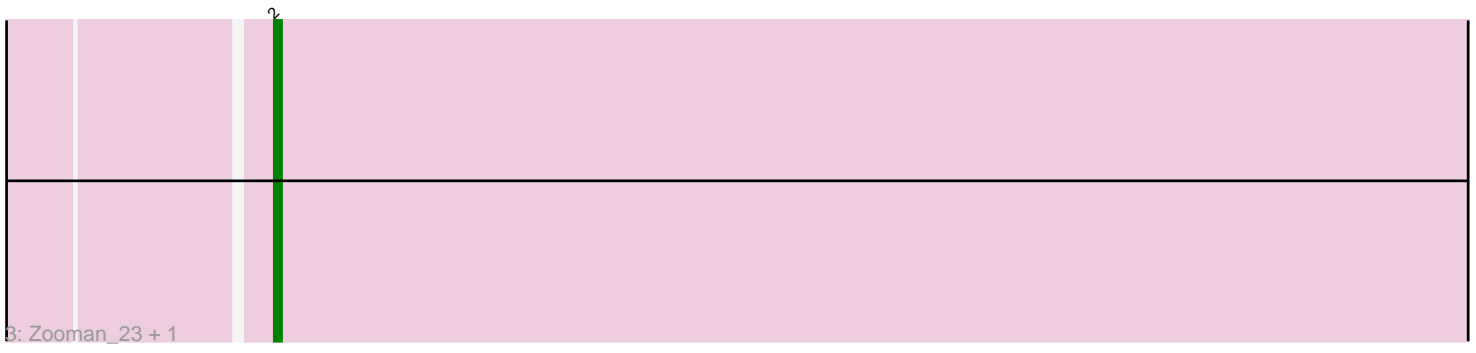

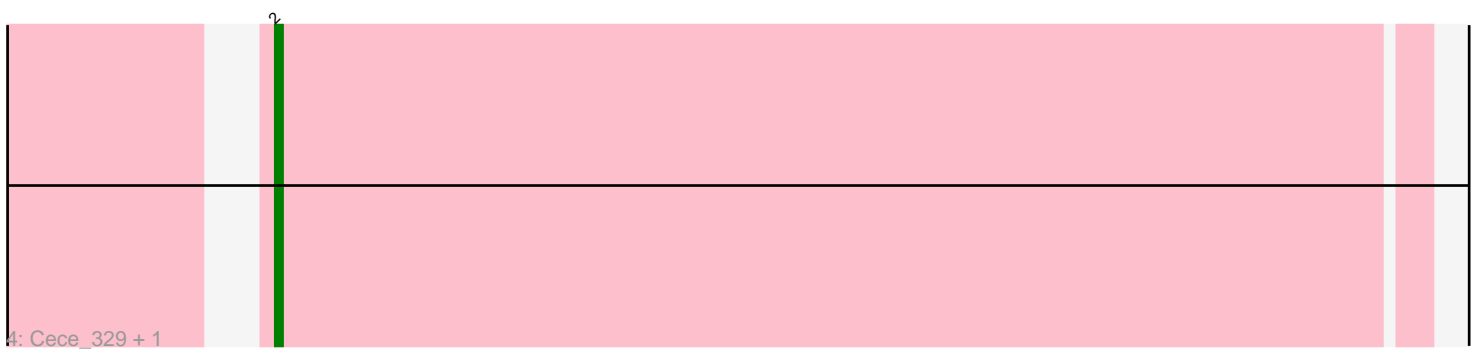

Note: Tracks are now grouped by subcluster and scaled. Switching in subcluster is indicated by changes in track color. Track scale is now set by default to display the region 30 bp upstream of start 1 to 30 bp downstream of the last possible start. If this default region is judged to be packed too tightly with annotated starts, the track will be further scaled to only show that region of the ORF with annotated starts. This action will be indicated by adding "Zoomed" to the title. For starts, yellow indicates the location of called starts comprised solely of Glimmer/GeneMark auto-annotations, green indicates the location of called starts with at least 1 manual gene annotation.

# Pham 5765 Report

This analysis was run 04/28/24 on database version 559.

Pham number 5765 has 10 members, 0 are drafts.

Phages represented in each track:

- Track 1 : A3Wally 24, PauloDiaboli 379, PauloDiaboli 24, A3Wally 377
- Track 2 : Big4\_25, Big4\_351
- Track 3 : Zooman\_23, Zooman\_336
- Track 4 : Cece 329, Cece 27

## **Summary of Final Annotations (See graph section above for start numbers):**

The start number called the most often in the published annotations is 2, it was called in 6 of the 10 non-draft genes in the pham.

Genes that call this "Most Annotated" start: • Big4\_25, Big4\_351, Cece\_27, Cece\_329, Zooman\_23, Zooman\_336,

Genes that have the "Most Annotated" start but do not call it:

•

Genes that do not have the "Most Annotated" start: • A3Wally\_24, A3Wally\_377, PauloDiaboli\_24, PauloDiaboli\_379,

### **Summary by start number:**

Start 1:

- Found in 4 of 10 ( 40.0% ) of genes in pham
- Manual Annotations of this start: 4 of 10
- Called 100.0% of time when present
- Phage (with cluster) where this start called: A3Wally\_24 (GD1), A3Wally\_377 (GD1), PauloDiaboli\_24 (GD1), PauloDiaboli\_379 (GD1),

Start 2:

- Found in 6 of 10 ( 60.0% ) of genes in pham
- Manual Annotations of this start: 6 of 10
- Called 100.0% of time when present
- Phage (with cluster) where this start called: Big4\_25 (GD2), Big4\_351 (GD2),

Cece\_27 (GD3), Cece\_329 (GD3), Zooman\_23 (GD2), Zooman\_336 (GD2),

#### **Summary by clusters:**

There are 3 clusters represented in this pham: GD1, GD2, GD3,

Info for manual annotations of cluster GD1: •Start number 1 was manually annotated 4 times for cluster GD1.

Info for manual annotations of cluster GD2: •Start number 2 was manually annotated 4 times for cluster GD2.

Info for manual annotations of cluster GD3: •Start number 2 was manually annotated 2 times for cluster GD3.

#### **Gene Information:**

Gene: A3Wally\_24 Start: 8533, Stop: 8865, Start Num: 1 Candidate Starts for A3Wally\_24: (Start: 1 @8533 has 4 MA's), (3, 8620), (4, 8650), (5, 8674),

Gene: A3Wally\_377 Start: 187754, Stop: 188086, Start Num: 1 Candidate Starts for A3Wally\_377: (Start: 1 @187754 has 4 MA's), (3, 187841), (4, 187871), (5, 187895),

Gene: Big4\_25 Start: 10932, Stop: 11279, Start Num: 2 Candidate Starts for Big4\_25: (Start: 2 @10932 has 6 MA's),

Gene: Big4\_351 Start: 185626, Stop: 185973, Start Num: 2 Candidate Starts for Big4\_351: (Start: 2 @185626 has 6 MA's),

Gene: Cece\_329 Start: 178582, Stop: 178923, Start Num: 2 Candidate Starts for Cece\_329: (Start: 2 @178582 has 6 MA's),

Gene: Cece\_27 Start: 10148, Stop: 10489, Start Num: 2 Candidate Starts for Cece\_27: (Start: 2 @10148 has 6 MA's),

Gene: PauloDiaboli\_379 Start: 185002, Stop: 185334, Start Num: 1 Candidate Starts for PauloDiaboli\_379: (Start: 1 @185002 has 4 MA's), (3, 185089), (4, 185119), (5, 185143),

Gene: PauloDiaboli\_24 Start: 8373, Stop: 8705, Start Num: 1 Candidate Starts for PauloDiaboli\_24: (Start: 1 @8373 has 4 MA's), (3, 8460), (4, 8490), (5, 8514),

Gene: Zooman\_23 Start: 10307, Stop: 10654, Start Num: 2 Candidate Starts for Zooman\_23: (Start: 2 @10307 has 6 MA's),

Gene: Zooman\_336 Start: 185958, Stop: 186305, Start Num: 2 Candidate Starts for Zooman\_336: (Start: 2 @185958 has 6 MA's),